## **CERRADURAS DIGITALES**

ADAPTADOR GATEWAY G2 PARA CERRADURA BLUETOOTH

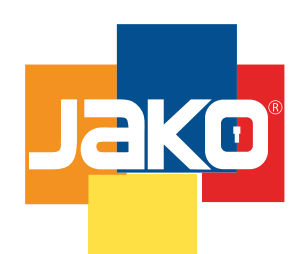

## **JK00GATEWAY** Guía de Programación

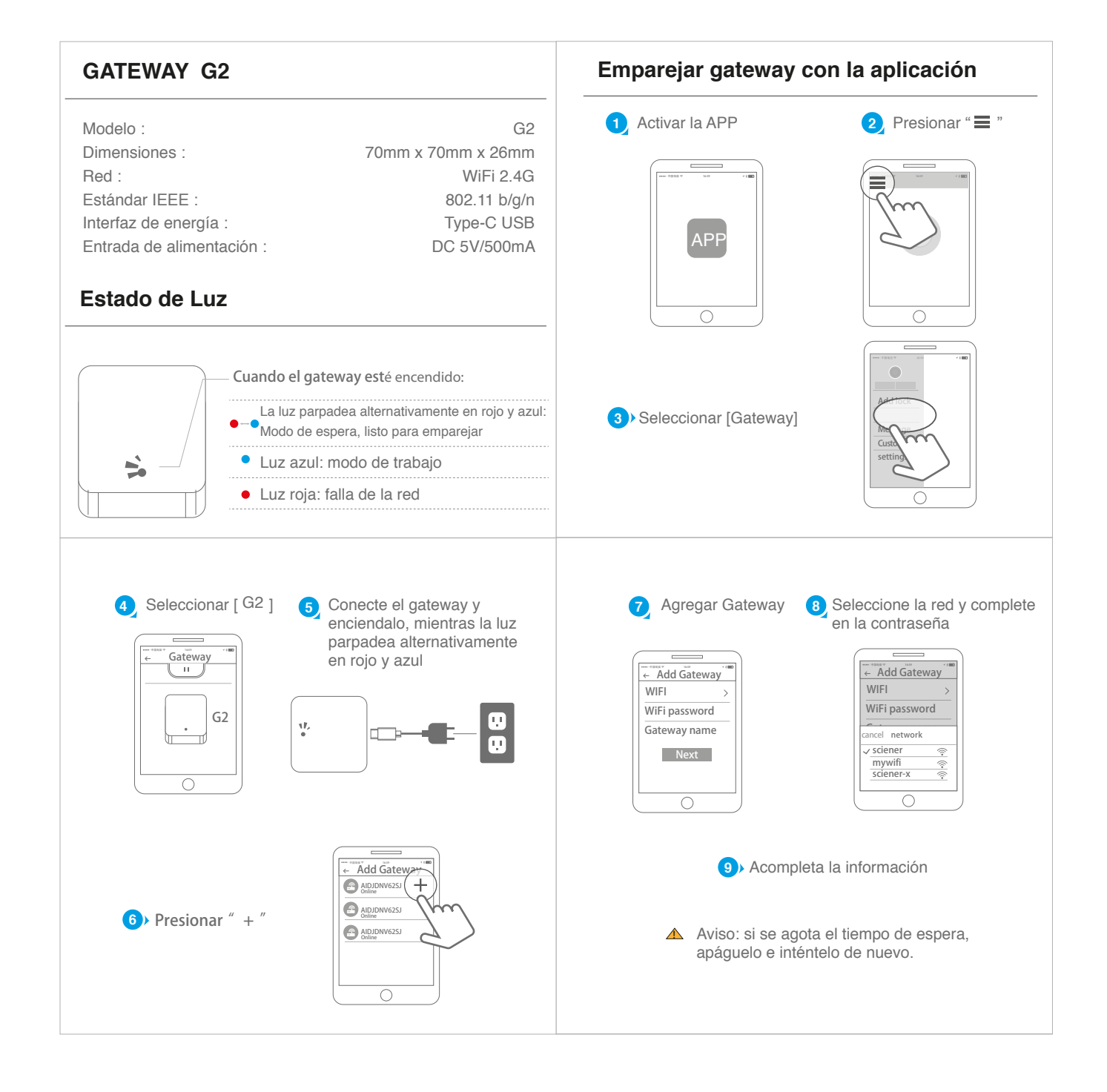

www.jako.mx